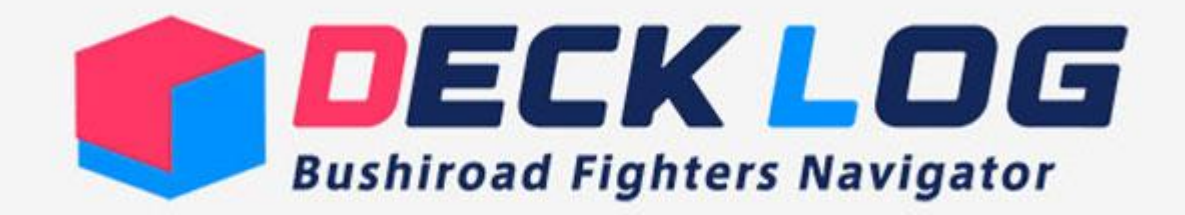

#### 玩家-牌組代碼

#### 基本操作手冊

<https://www.en.bushi-navi.com/>

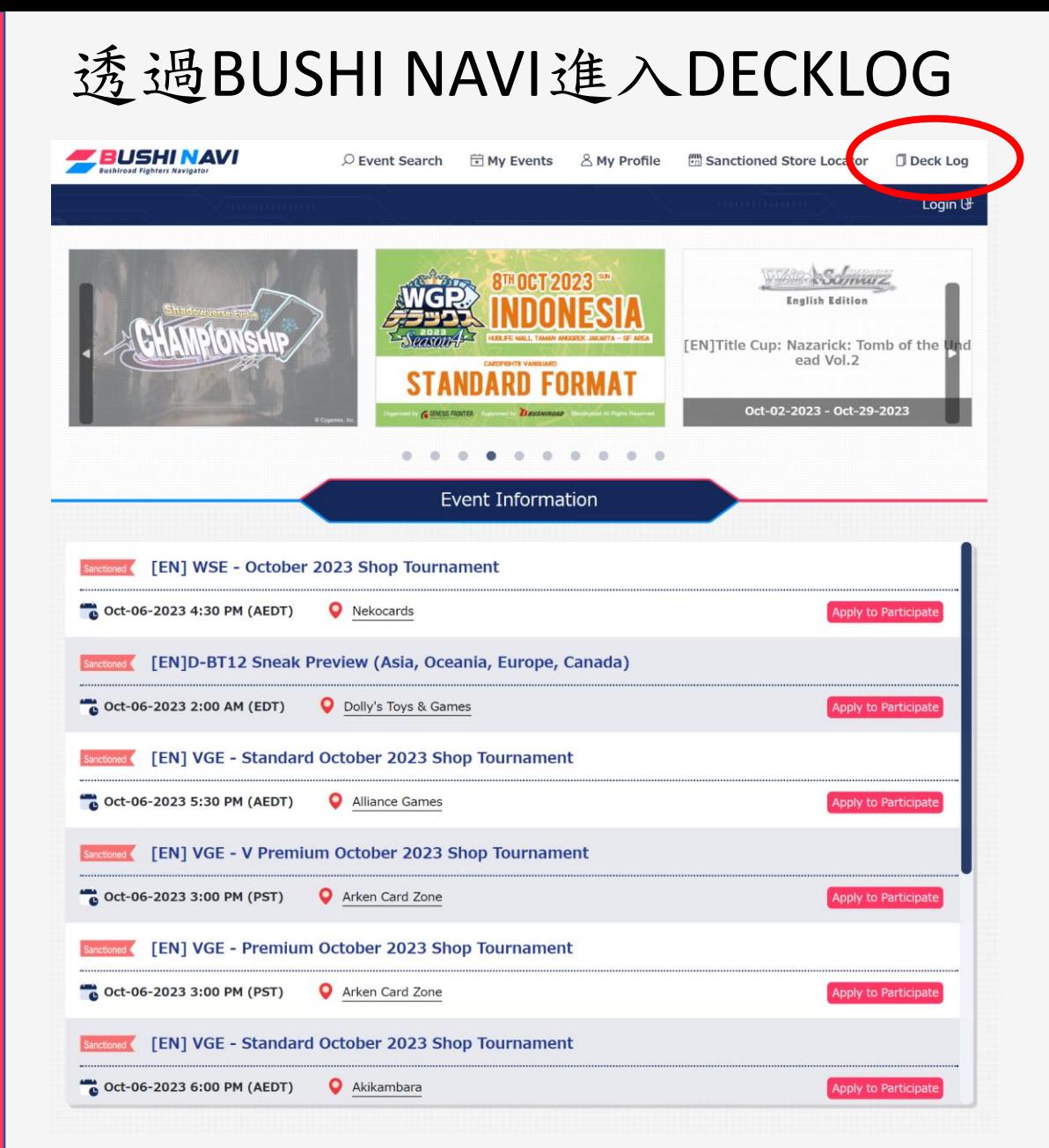

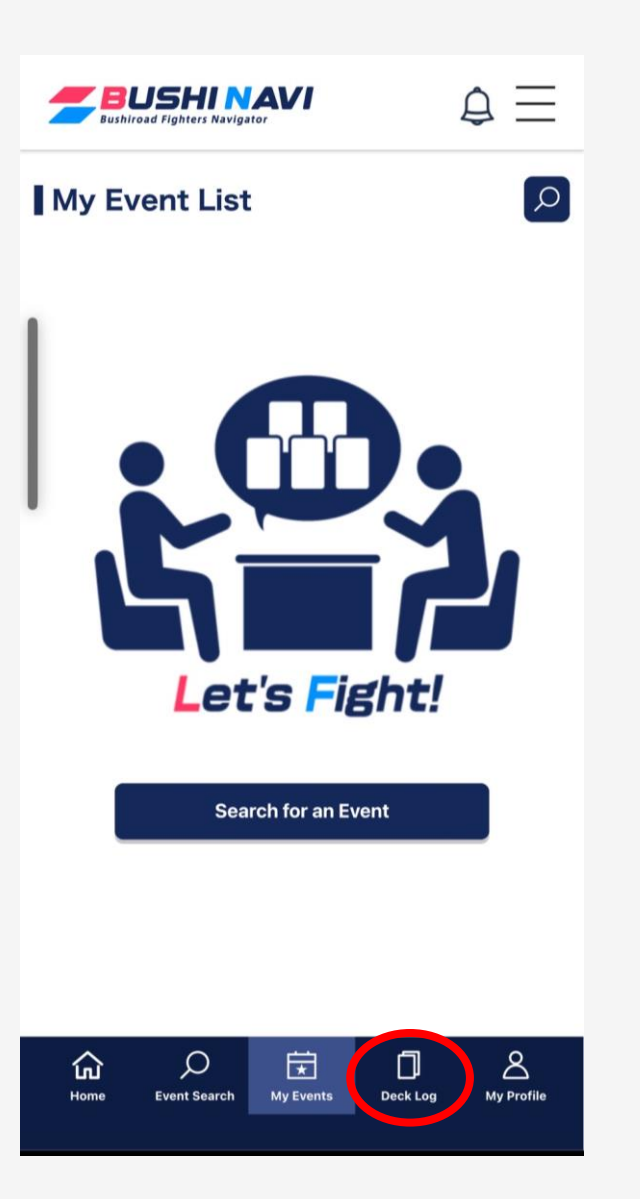

電腦版網頁畫面 手機應用程式畫面

# 牌組創建或查詢

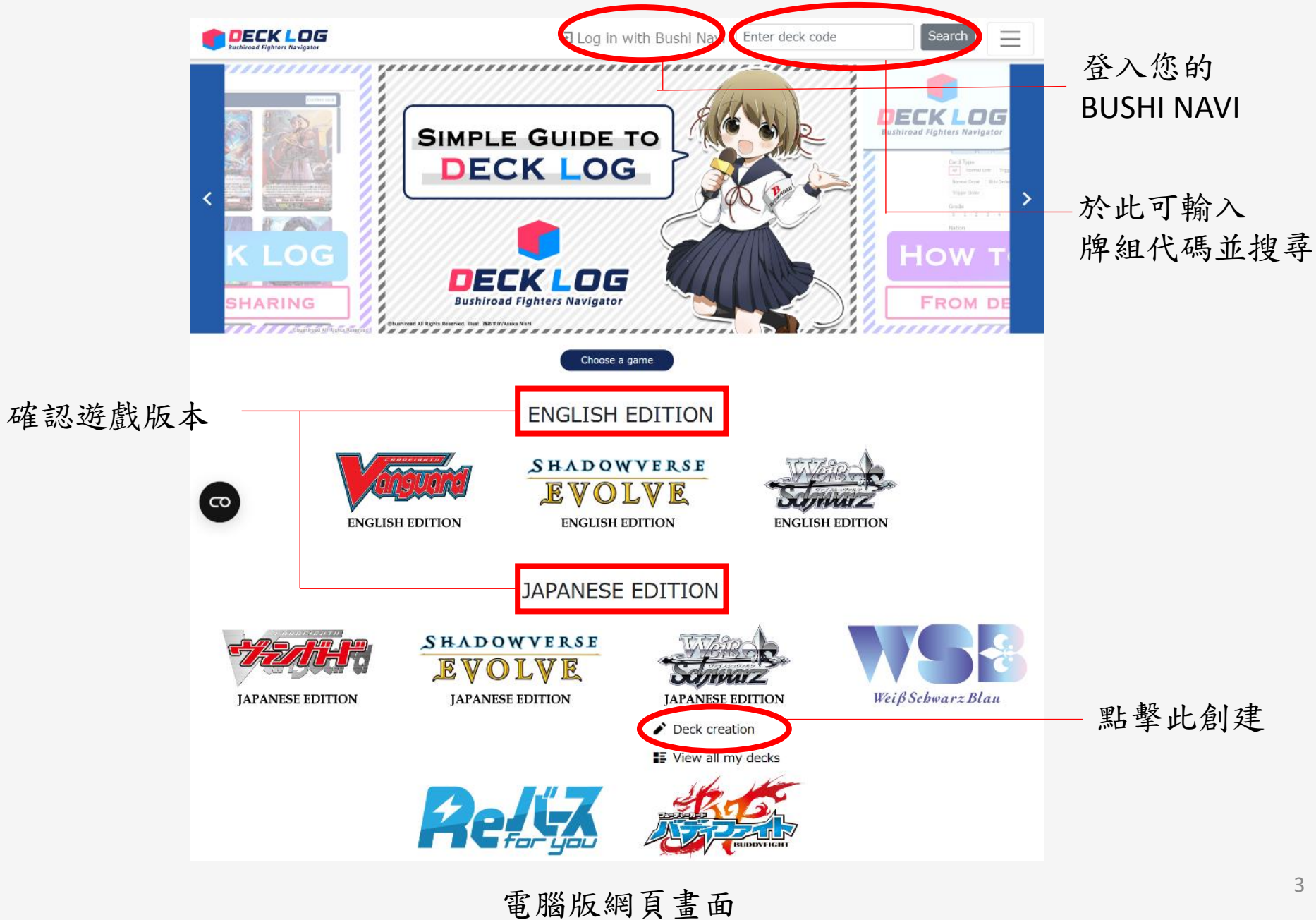

# 遊戲內選項說明

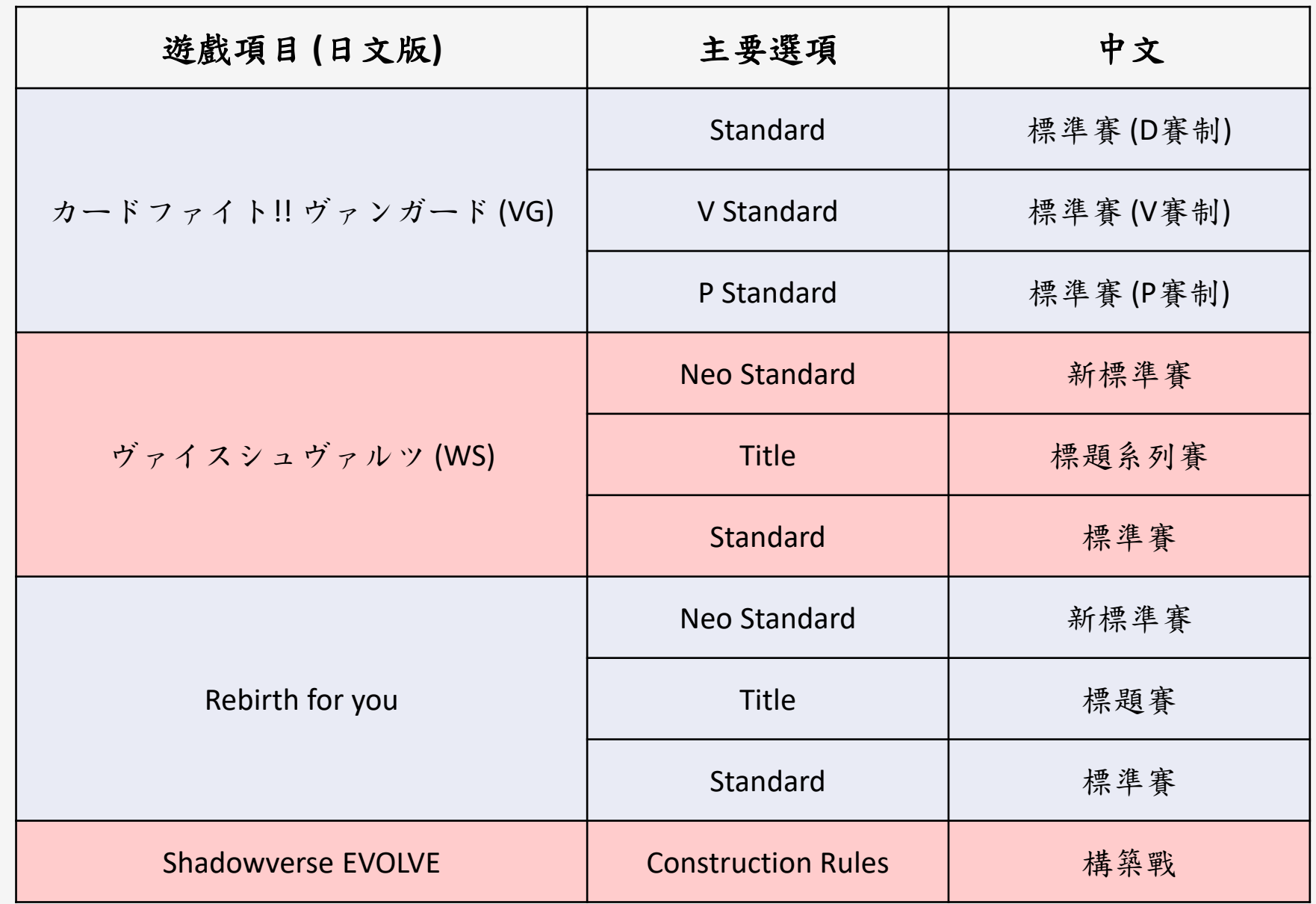

#### 牌組創建

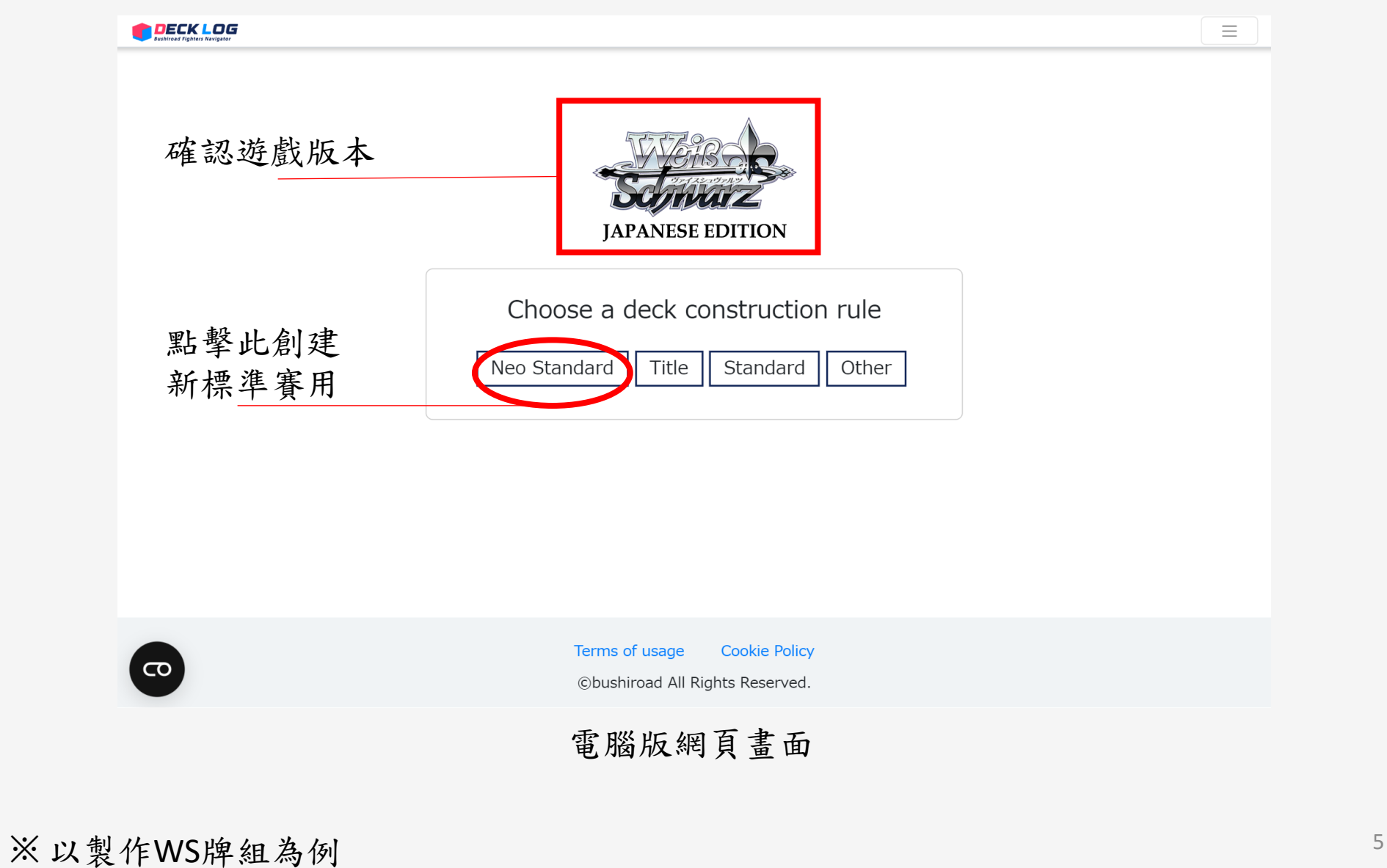

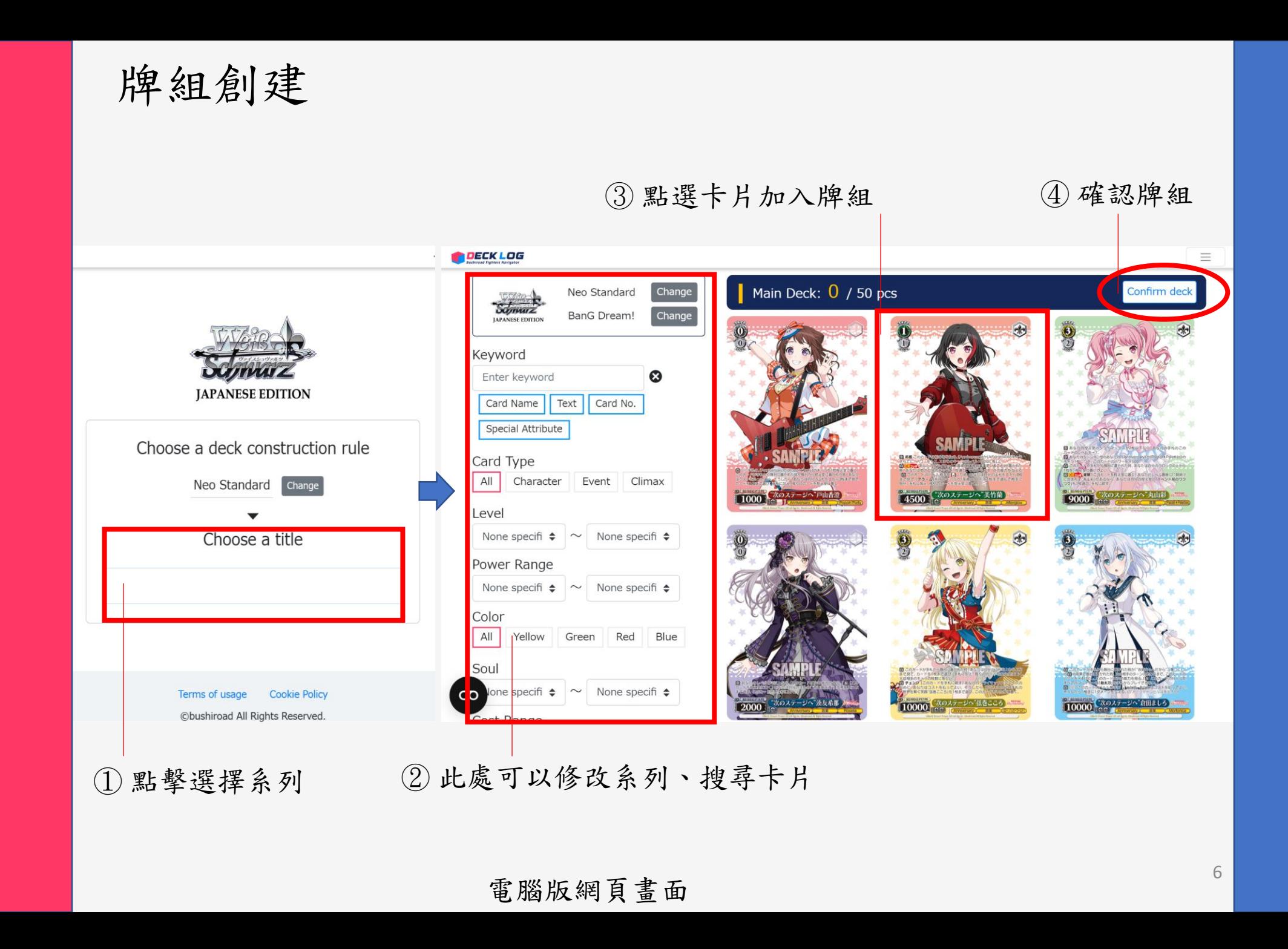

### 牌組確認

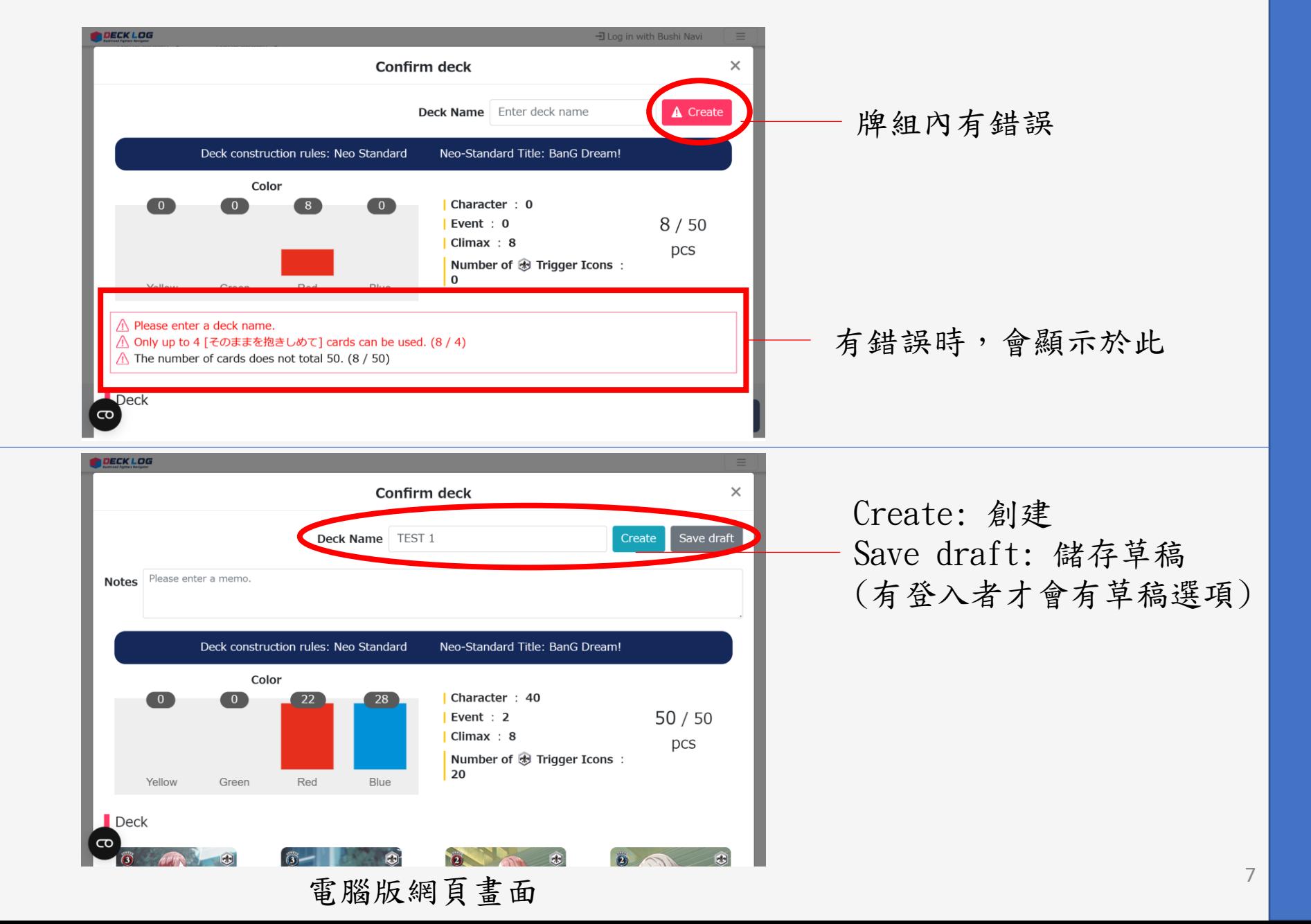

## 牌組創建成功

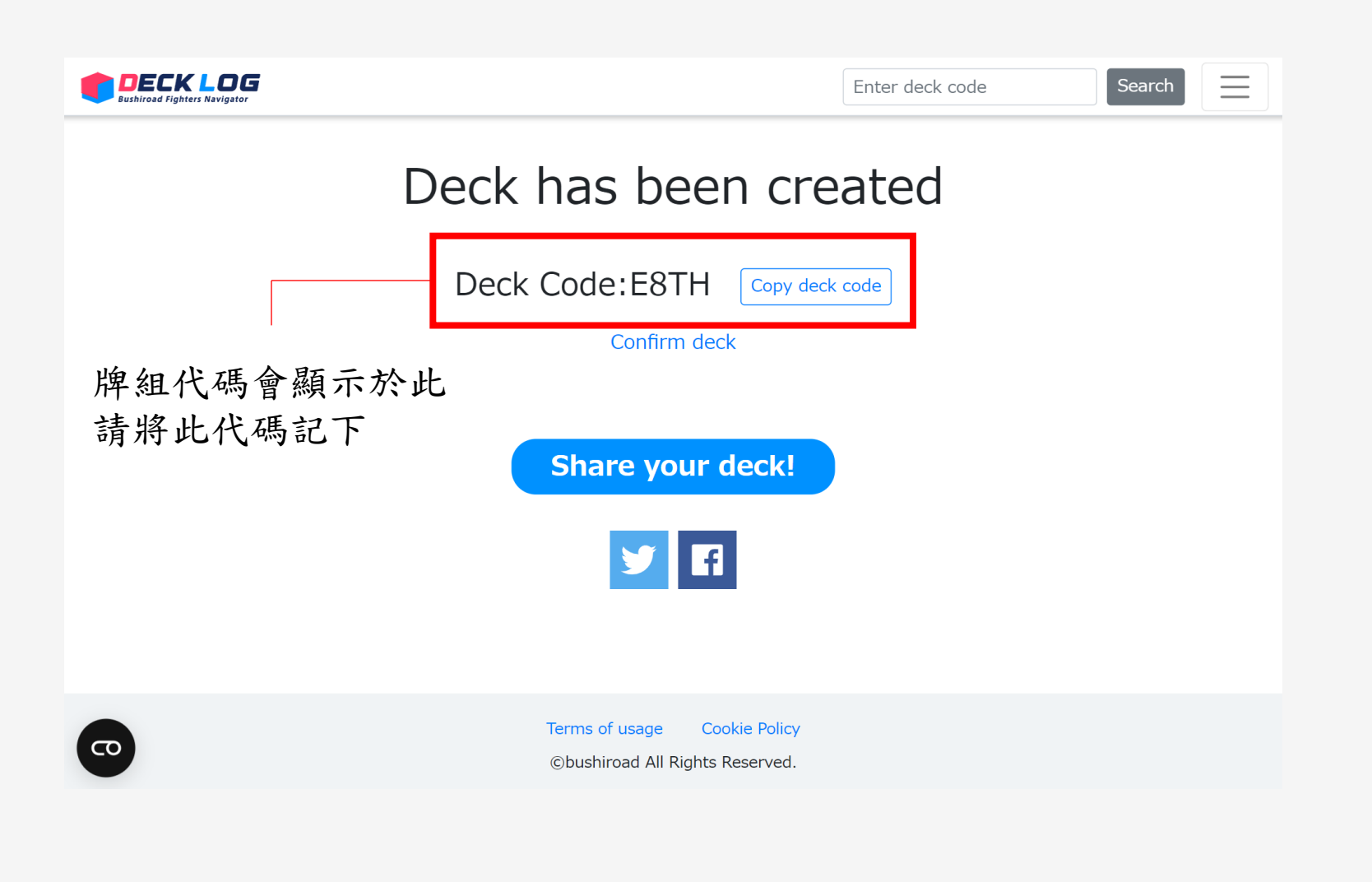

# 我的牌組預覽 (登入BUSHI NAVI)

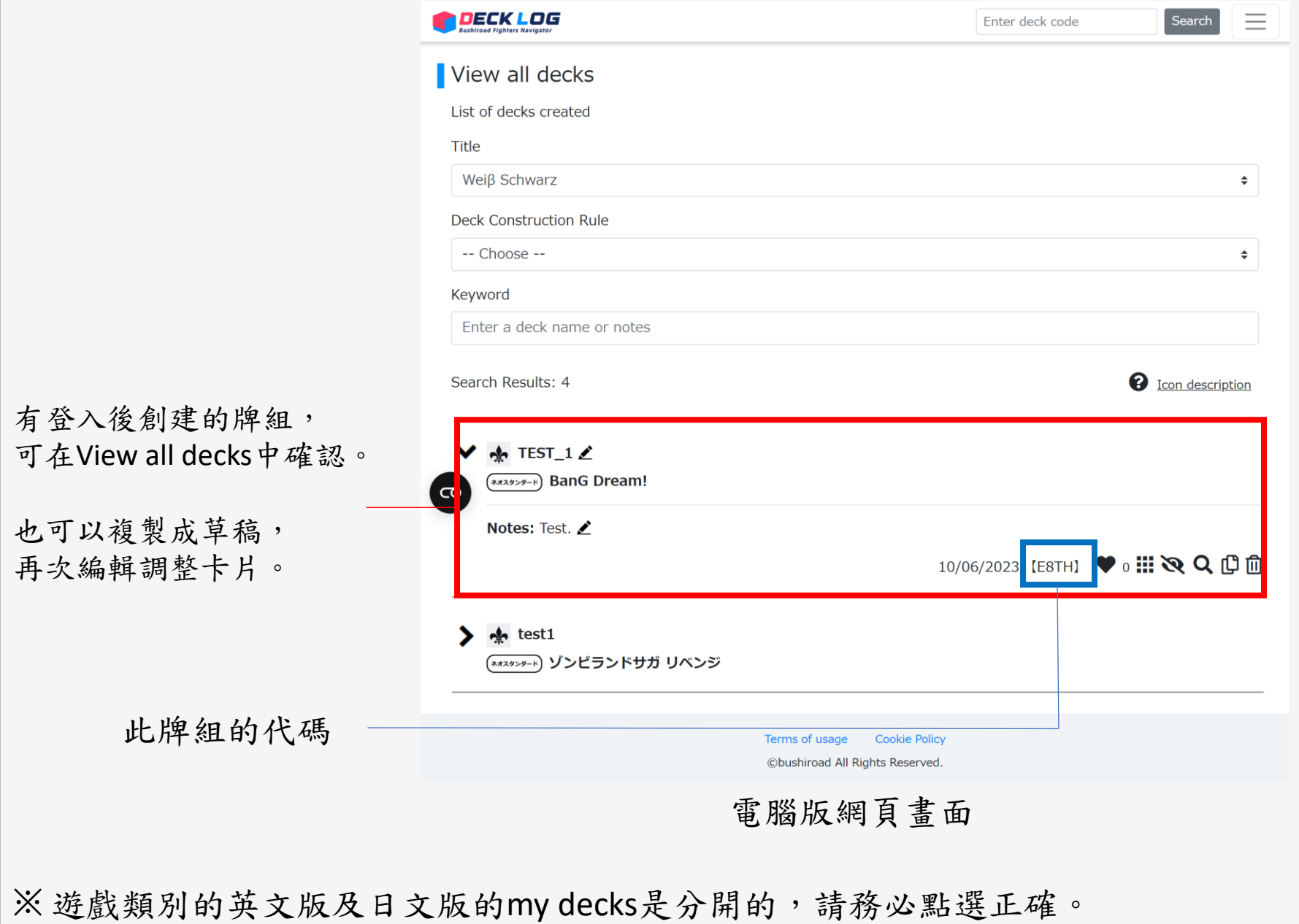